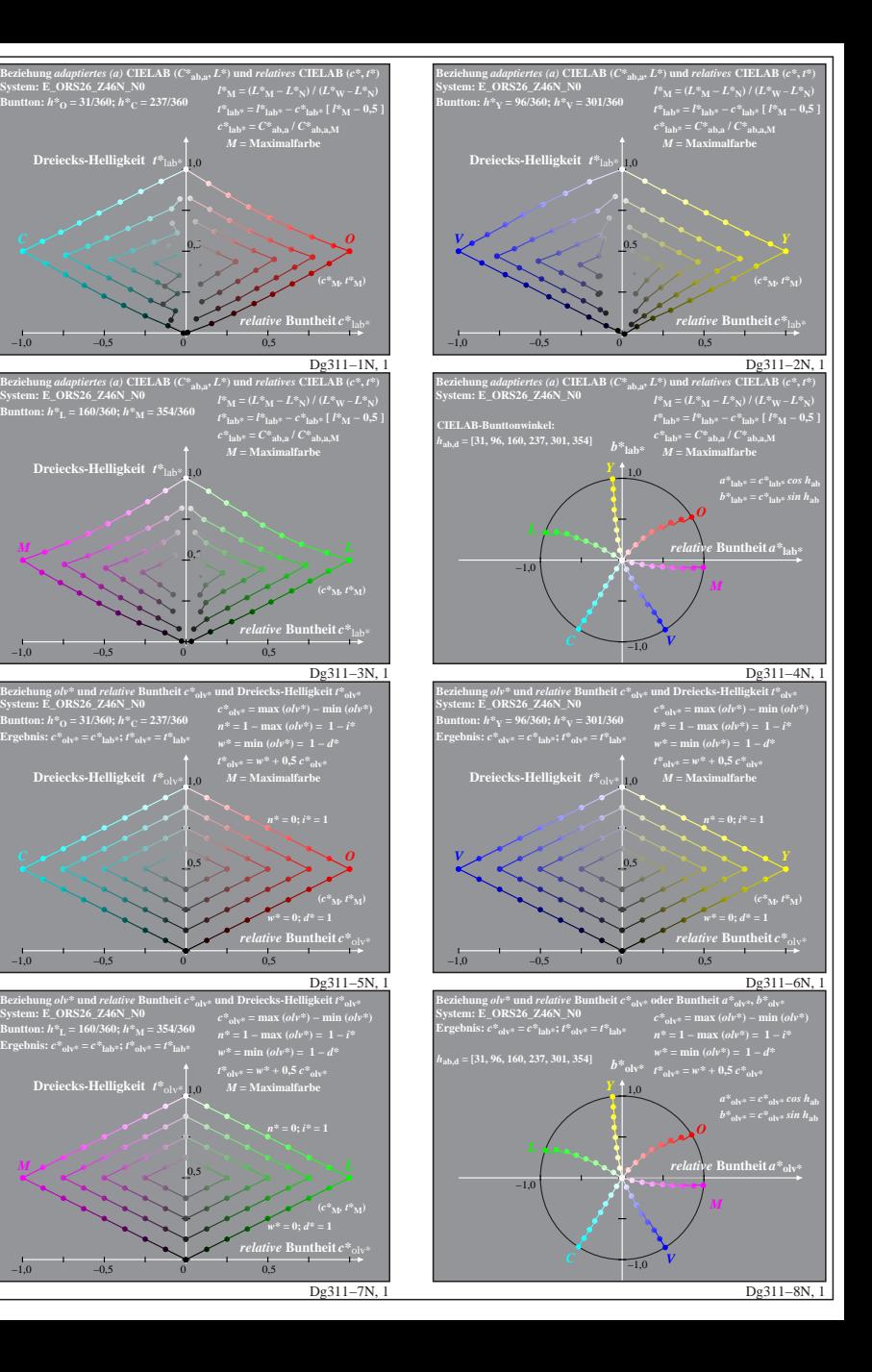

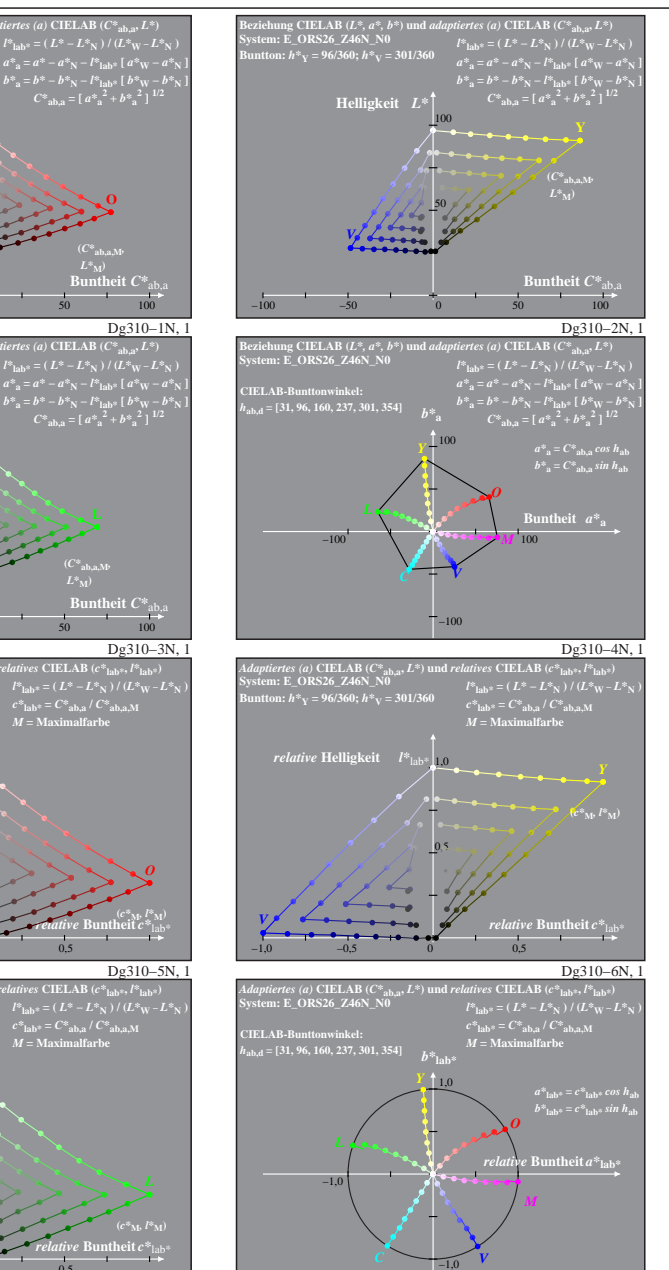

Dg311−8N, 1

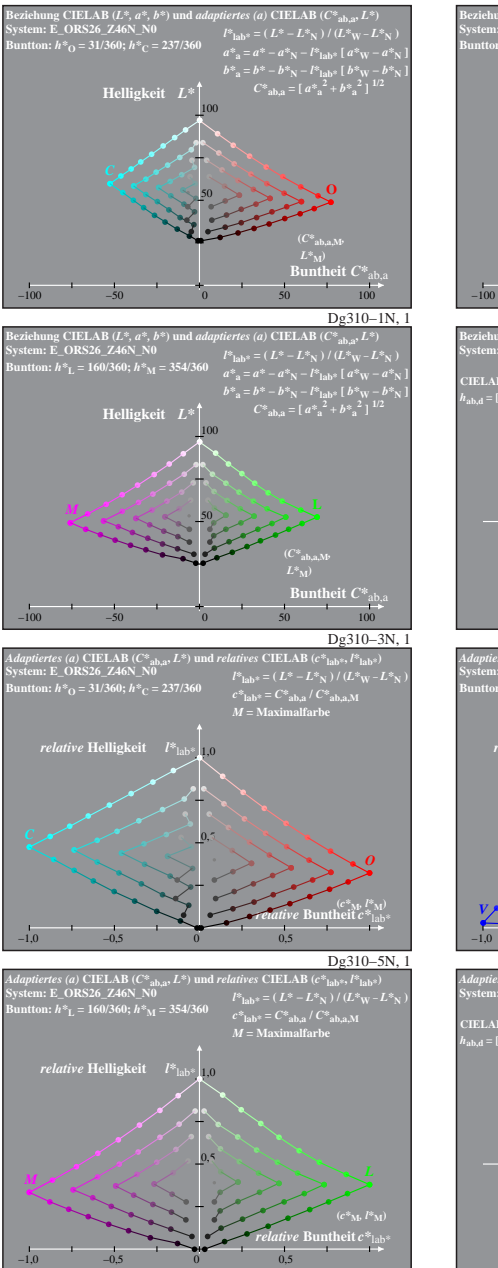

Dg310−7N: Messung: Z46N\_E243.DAT, 243 Farben, 20080301, Separation cmy0\*, adaptiert1/5

Dg311−7N, 1